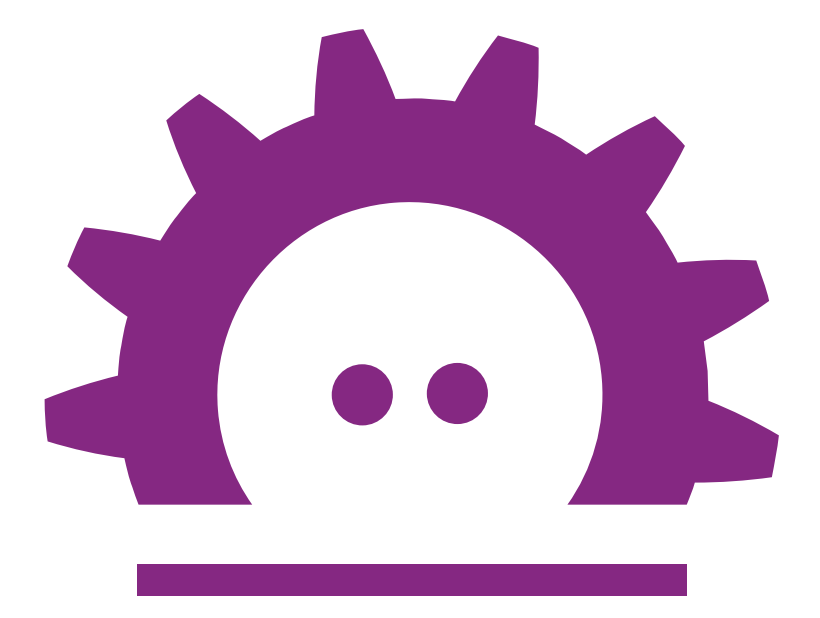

## FOSDEM<sub>16</sub>

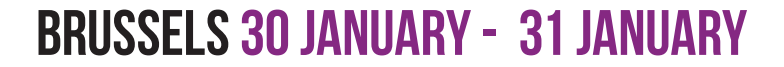

# SUNDAY

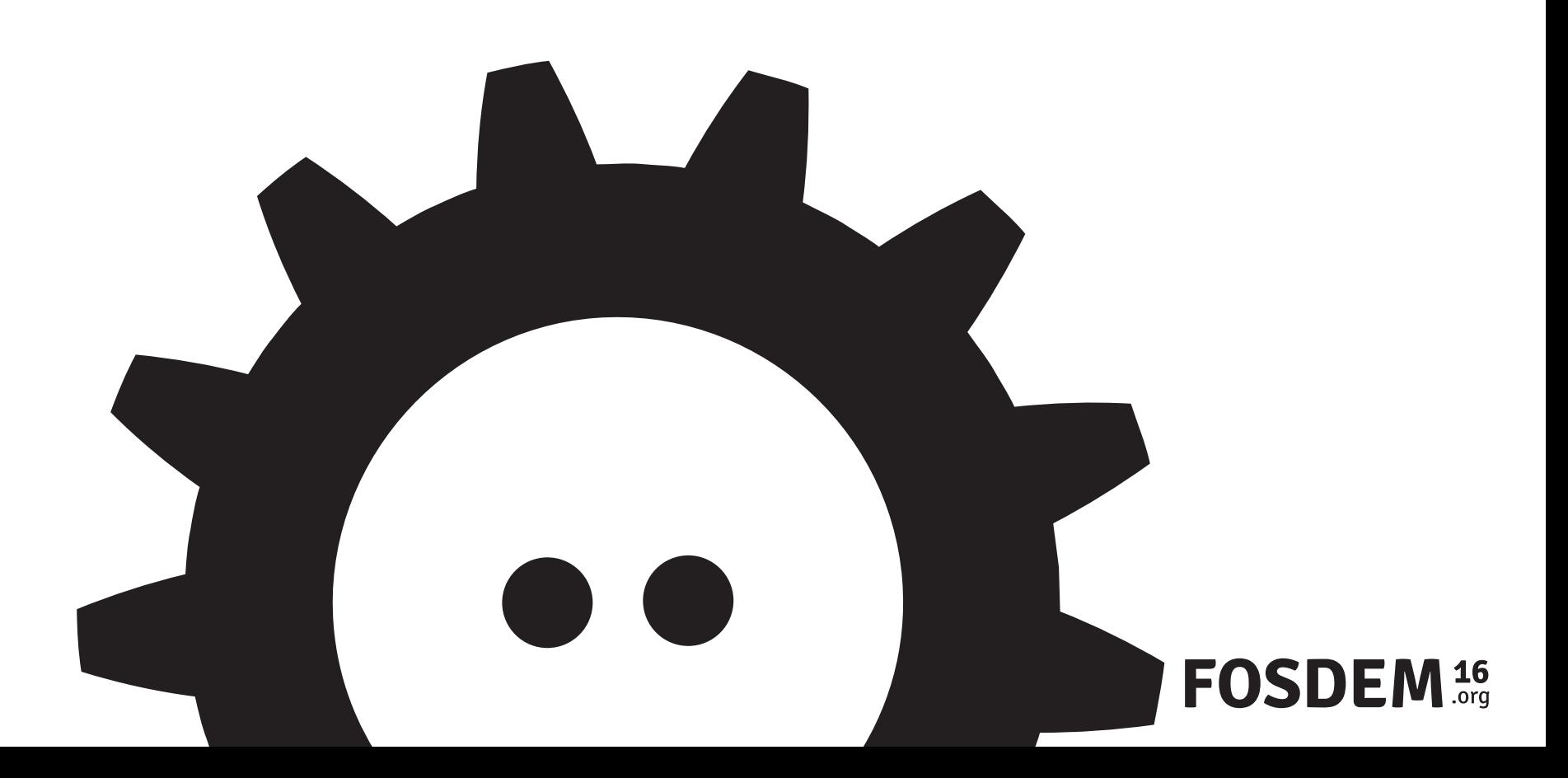

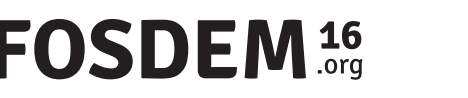

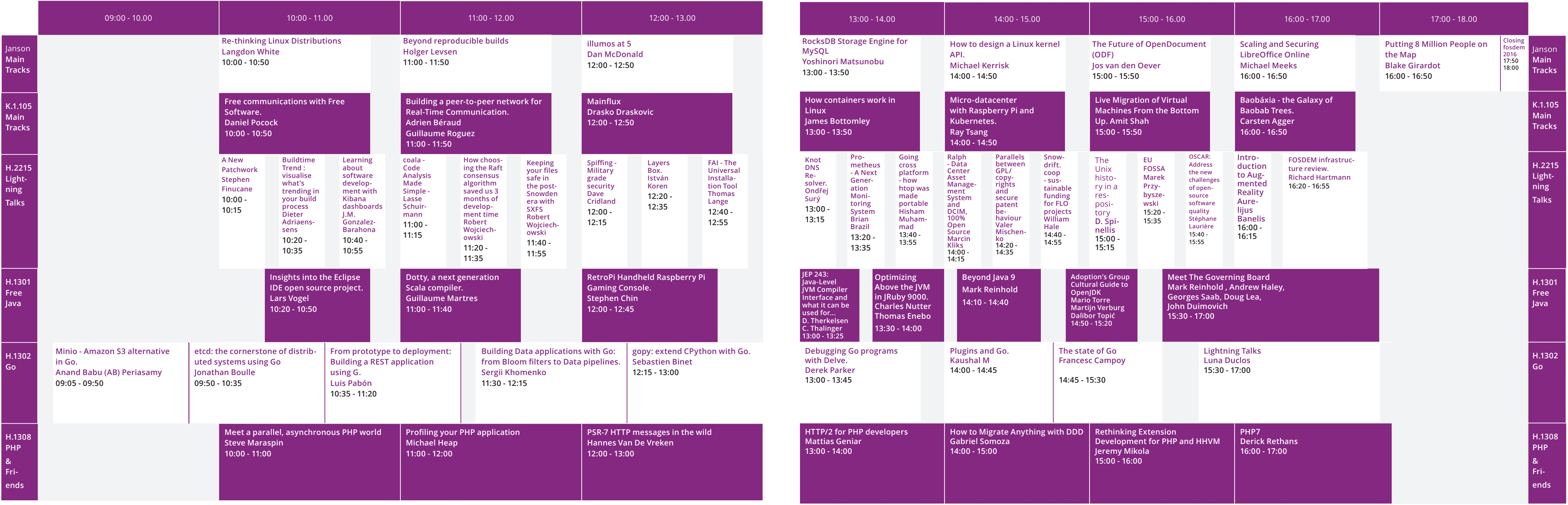

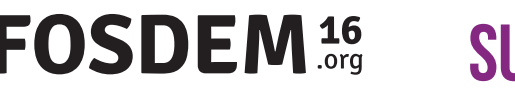

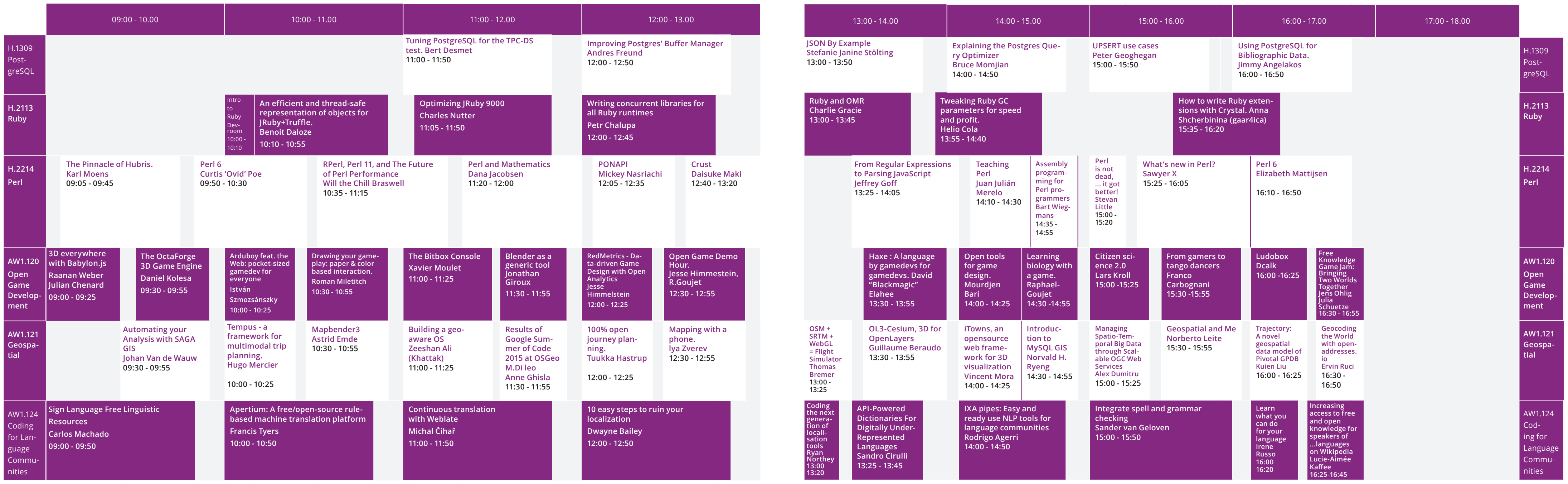

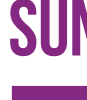

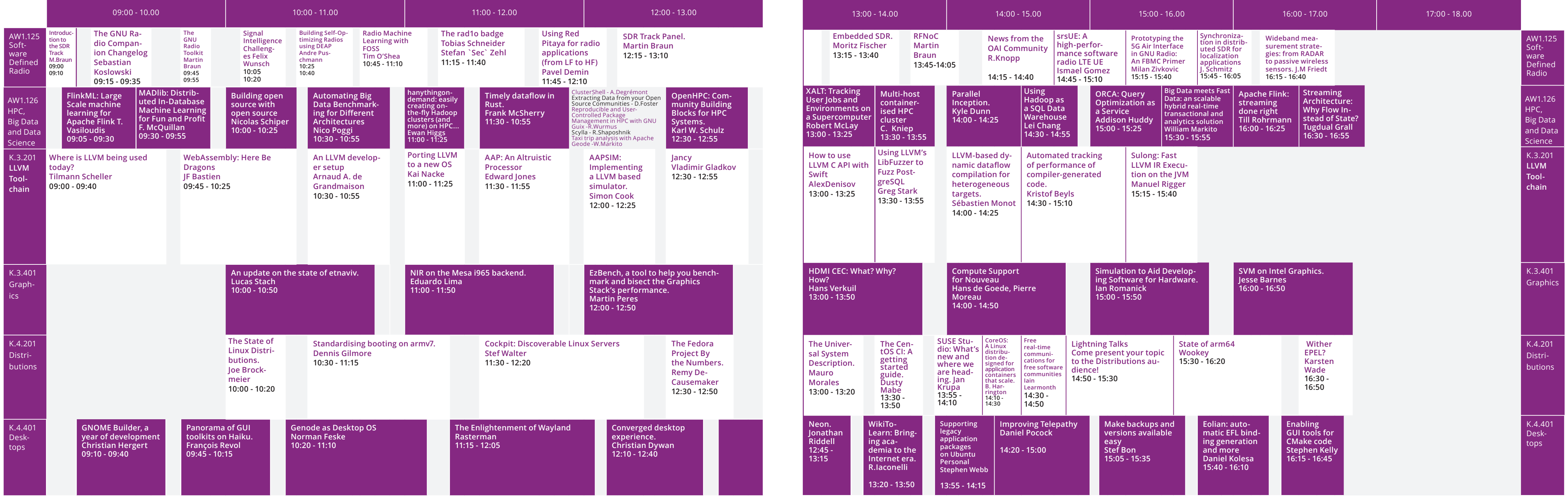

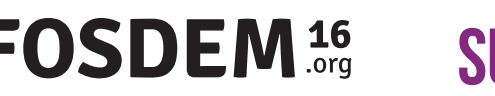

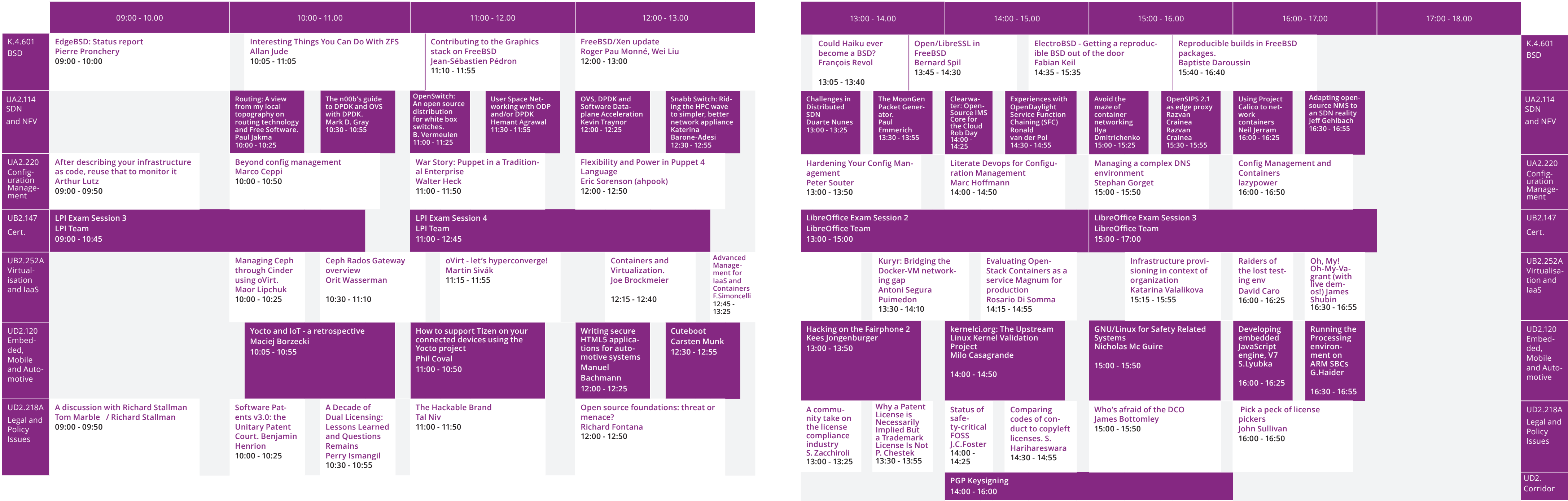

# SEE YOU NEXT YEAR

### CORNERSTONE SPONSOR

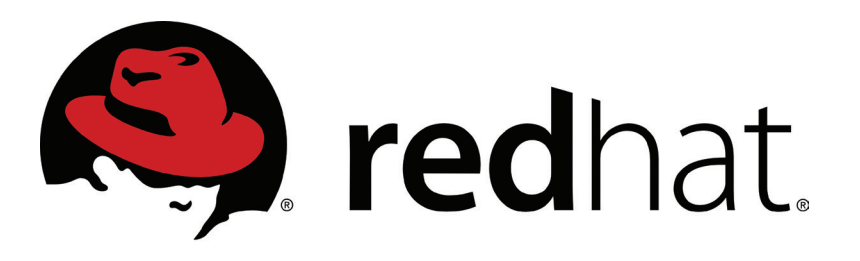

### MAIN SPONSORS

CISCO. Colemnical Colt Ocoreos **Bloomberg** CDreamHost GitHub Google Hewlett Packard A

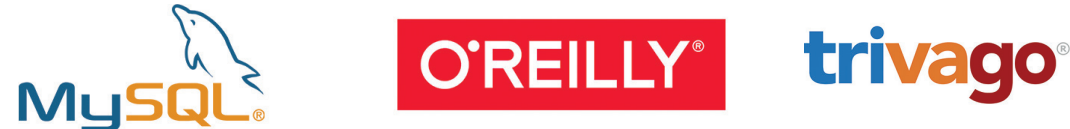